# Simple Network Configuration System X64

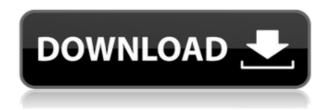

# Simple Network Configuration System Crack + With Product Key Download [Win/Mac] [Latest] 2022

• Setting XML serialization for both local as well as over the network • Automatically detecting value types, including Setting class objects • Automatic node value type detection • Setting table/user enumeration • COM support for user/setting objects • COM support for Setting table/user enumeration • Ability to Read/Write Settings using COM • Unlimited number of nodes, e.g. for the File/Printer/Port examples in the below screenshots • Ability to save Settings • Ability to save Settings • Support for XML Settings, i.e. Descriptions for NET User Settings as well as XSD Settings • XML Serialization with embedded XSD schema • Windows/Unix/Linux support • The Console Application Tool is a simple.NET application in which you can type values into User Settings • Console Application Tool displays Settings values read in via XML Serialization • Use [Simple Network Configuration System](#homepage) in your ASP.NET MVC project • Use [Simple Network Configuration System](#homepage) to create customized ASP.NET WCF services that allow user to write/read Settings • Use [Simple Network Configuration System](#homepage) to create ASP.NET WebApi services for user to write/read Settings • Use [Simple Network Configuration System](#homepage) to create ASP.NET Razor pages for user to write/read Settings • Use [Simple Network Configuration System](#homepage) to create ASP.NET Web Forms user interface for user to write/read Settings • Use [Simple Network Configuration System](#homepage) to create ASP.NET Identity [User Settings]( for user to write/read Settings • Use [Simple Network Configuration System](#homepage) to create ASP.NET Identity [User Settings]( with Identity Server 4 for user to write/read Settings • Use [Simple

#### Simple Network Configuration System License Code & Keygen [32|64bit]

The KEYMACRO utility makes it possible for you to automate the Registry for Windows and XP. So far, it is developed to work with Windows XP/Vista/7/8/10 and has been tested thoroughly. KEYMACRO Features: • It makes all the interesting changes in the Registry of Windows and XP to store the settings to files or the Network. • It also creates the unique key or the symbolic name of the registry entries. • You can also store the keys or symbolic names in the command line as well. • It has an efficient and fast feature to read and write the registry values. • You can also export the files as HTML, XML and TXT in order to automate the Registry even further. • Its default key path and

location are C:\Windows\System32\HKCU\Software. • This utility also can be used with various software products that rely on the Registry. • KEYMACRO is uniform and free of any demands. • It is of highly compatible with other Windows operating systems and third party software. • KEYMACRO is unified with Windows 8/8.1 and XP. • KEYMACRO runs even in the background on Windows. • You can also pass information to it from the terminal. • This automation tool provides an excellent feature to automate various programs. • It is very easy to get to your goals. • The key/symbolic name can be automatically added or removed. • KEYMACRO provides an automatic way to update the entries to the Registry. • You can also create keys and symbolic names for the programs and registry entries with an automated way. • It supports the automatic correction of the entry values. • KEYMACRO is an automated tool that is not dependent on any other Windows program. • This automation tool is 2edc1e01e8

### **Simple Network Configuration System**

\* Simple Network Configuration System will provide users with a very facile system for saving strings both locally as well as over the network with integrated COM support. \* Saves each setting in a subfolder of the AppDataFolder. \* Saves each setting as a unique file. \* Provides an interface for adding the following settings: \* IP address \* Domain Name \* Proxy address \* Web browser default search engine \* Default web browser \* Default mail client \* E-mail account \* Default program (including shortcuts) \* App. path \* App. path with drive-letter option \* App. path with drive-letter option and directory separator \* App. path with drive-letter option, directory separator, dot-file name extension and file extension \* App. path with drive-letter option, directory separator, dot-file name extension, dot-file name extension and file extension, and custom line break char \* HID device \* SO button \* Close session button \* Generate log and generate save file \* Saves each setting as a unique file. \* Overrides current settings using the stored file. \* In case of setting's invalidity, will throw exception. \* In case of setting's absence, will throw exception. \* In case of setting's incorrectness, will throw exception. \* In case of settings file's creation, will throw exception. \* In case of settings file's existence, will throw exception. \* In case of settings file's corruption, will throw exception. \* In case of settings file's not write-access, will throw exception. \* In case of setting's invalidity, will throw exception. \* In case of writing settings file, will throw exception. \* In case of settings file's not writeaccess, will throw exception. \* In case of setting's invalidity, will throw exception. \* In case of setting's invalidity, will throw exception. \* In case of setting's invalidity, will throw exception. \* In case of setting's absence, will throw exception. \* In case of settings file's deletion, will throw exception. \* In case of setting's validity, will throw exception. \* In case of setting's validity, will throw exception. \* In case of settings file's overwriting, will throw exception. \* In case of setting's

https://joyme.io/guaedoidsu

https://reallygoodemails.com/laucetiko

https://techplanet.today/post/driver-blue-link-bl-u90n-11

https://techplanet.today/post/bosch-esi-tronic-keygen-top-3q2013

https://jemi.so/rajeshkumar-crime-novel-free-download-install-pdf

https://techplanet.today/post/utdal32-dll-verified-full-version

https://jemi.so/intocartoon-pro-31-crack-serial-keygen-verified

https://tealfeed.com/journey-center-earth-hindi-download-top-9hfpe

https://techplanet.today/post/okha-haran-gujarati-book-pdf-download-top

https://tealfeed.com/football-manager-2006-patch-603-crack-1uopc

What's New in the?

## **System Requirements:**

Minimum: OS: Windows 7, 8, 10 CPU: Intel Core i3 Memory: 8 GB RAM Graphics: DirectX 11 compatible card with 1GB RAM DirectX 9 compatible card with 256 MB RAM Hard Disk Space: 16 GB Screen Resolution: 1024x768 (WxH) Network: Broadband Internet connection (Wi-Fi preferred) Recommended:

 $\frac{https://www.bawdiwiki.com/wp-content/uploads/2022/12/Googlecom-Crack-Torrent-Latest.pdf}{https://getfluencyonline.com/wp-content/uploads/2022/12/Photo-Organizer-Crack-3264bit-Latest.pdf}{f}$ 

https://befriend.travel/wp-content/uploads/2022/12/Ircam-Verb.pdf

http://www.cpakamal.com/mesh-maker-pro-activation-key/

https://jyotienterprises.net/wp-content/uploads/2022/12/Easy-Pro-ShutDown.pdf

https://karydesigns.com/wp-content/uploads/2022/12/BiblePro.pdf

https://universoshomeopatia.com/wp-content/uploads/2022/12/Wise-Driver-Care-Crack-MacWin-Updated 2022.pdf

https://dubaiandmore.com/wp-content/uploads/2022/12/Schooner-1.pdf

https://www.psygo.it/preclick-photomoviemaker-crack-activation-for-pc-april-2022/

https://nbh-zolling.de/copyfilehandle-mac-win/